#### **SISTEMAS DE INFORMAÇÃO**

Modelação do Conhecimento e Bases de Dados

# *4. Projecto de Bases de Dados*

©1999 João Falcão e Cunha

#### 4. Projecto de Bases de Dados

**1 Introdução aos SGBD - Sistemas de Gestão de Bases de Dados.**

- 2 Sistemas Relacionais e Linguagem SQL.
- 3 Normalização Funcional de Dados para Concepção de BDr.
- 4 Outros Modelos de SGBD.
- 5 Conclusões e Principais Referências.

## 4.1 Introdução aos SGBD - Sistemas de Gestão de Bases de Dados.

- 1 Exemplo de uma Base de Dados muito simples
- 2 Ficheiros e Bases de Dados
- 3 Modelos e Arquitecturas Genéricas para SGBD
- 4 Arquitectura ANSI-SPARC, Cliente-Servidor e Modelo Relacional
- 5 Organização Genérica de um SGBD Relacional
- 6 Classificação das Transacções, Segurança e Replicação de Informação
- 7 Gestão dos Níveis de Acesso à Informação
- 8 Exemplos de SGBD comerciais: ORACLE, DB2 e ACCESS

#### Uma Base de Dados muito simples

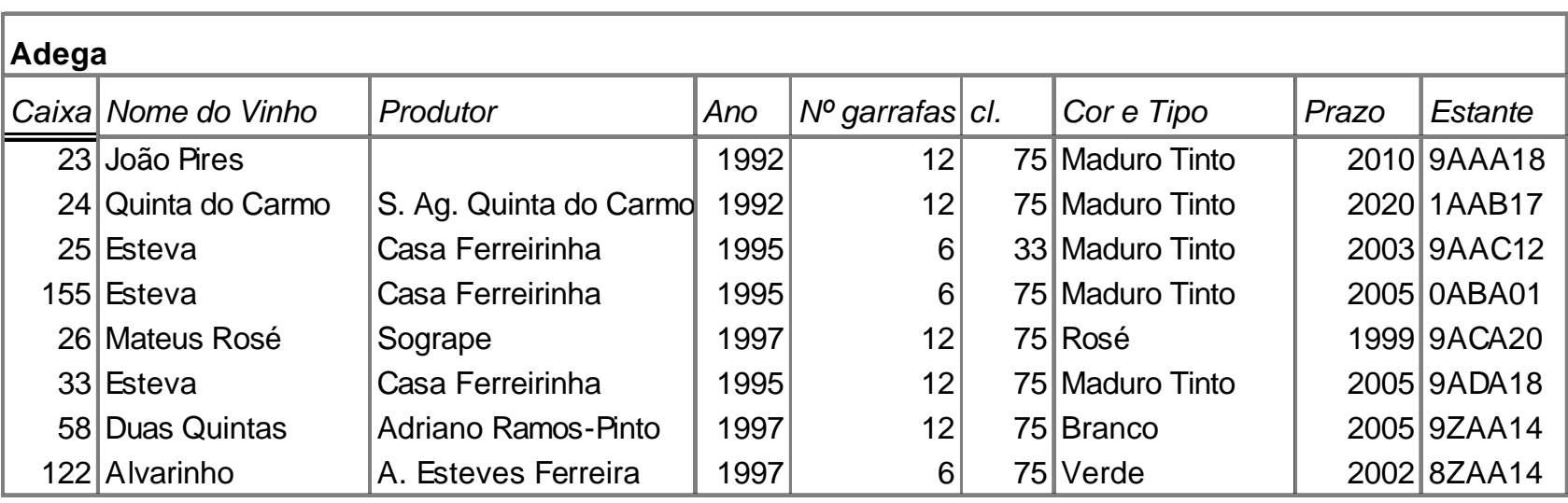

- Quem são os Utilizadores e o que podem fazer?
- Esta tabela e informação serão as mais adequadas?
- Qual a arquitectura lógica e física do sistema? (distribuído?)
- Que alternativas ao Access ou a um SGBDr?

## Utilizadores e Utilizações

#### **Utilizadores normais da base de dados**

- 1. Interrogar a base de dados ou suas tabelas.
- 2. Adicionar, actualizar ou eliminar elementos de informação na base de dados.

#### **Projectista da base de dados**

3. Acrescentar novos tipos de informação à base de dados.

#### **Administrador da base de dados**

4. Optimizar o acesso à informação e garantir a sua segurança.

#### Exemplos em SQL

**Operação de consulta** e respectivo resultado em forma de tabela:

```
SELECT Vinho, Caixa, Ano
FROM Adega
WHERE Vinho = Esteva ;
```
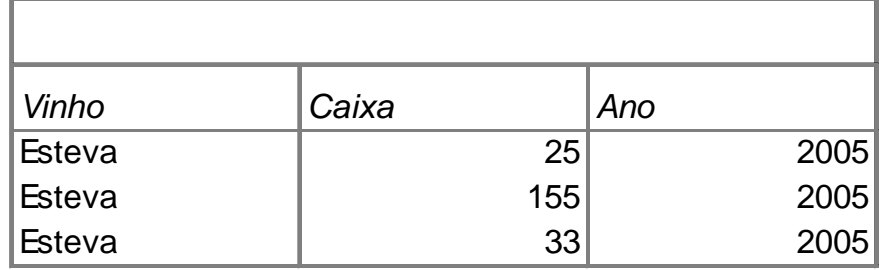

#### **Operação de introdução**:

```
TNSERT
INTO Adega (Caixa, Vinho, Produtor, Ano, Garrafas, Dl., Tipo, Prazo)
       VALUES (404, 'Caves Velhas', 'Sogrape', 1998, 12, 75, 'Maduro Tinto',
                  2015) ;
```
#### **Operação de actualização**:

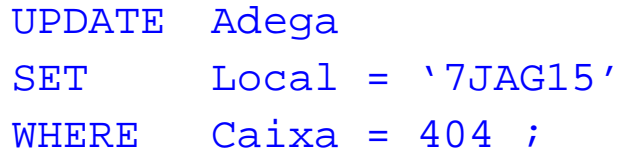

#### **Operação de eliminação**:

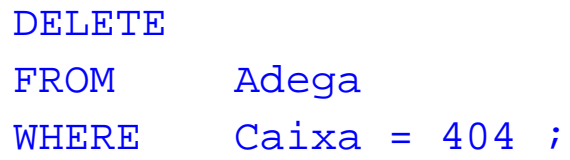

#### Tipo de Armazenamento de Dados

- Os sistemas de gestão de dados, e em particular os **SGBD**, podem ser classificados de acordo com duas propriedades muito importantes dos problemas de gestão de informação que se destinam a apoiar:
	- **Complexidade de dados que se destinam a gerir.**
	- **Necessidade de funcionalidades de interrogação flexível.**
- Os SGBD baseados no modelo relacional são muito limitados no tipo de dados que permitem gerir de uma forma bem suportada, mas para os tipos de dados que suportam oferecem facilidades de consulta muito flexíveis, em particular através da **linguagem normalizada SQL**.

#### Classificação de Arquivo de Dados

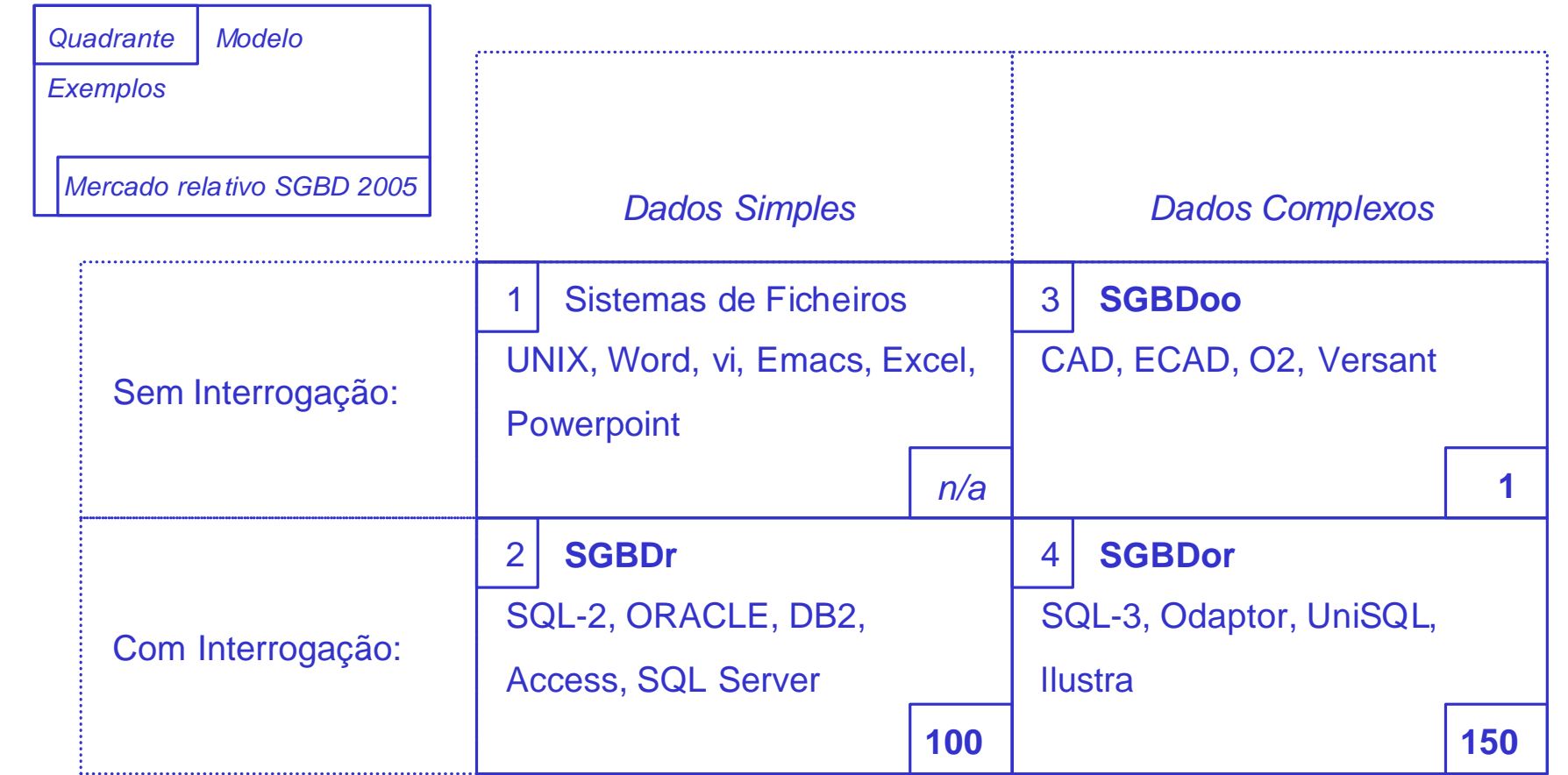

Modelos de SGBD: Matriz de Classificação para Arquivos de Dados cf. [Stonebraker & Moore 1998] pp. 19. 4.1 Introdução aos SGBD

- Deve poder prestar um **serviço permanente**, 24x365 h/ano, assegurando a persistência da informação, garantindo níveis de segurança face a acessos indevidos e facilidades para recuperação face a erros de utilização.
- Deve permitir a **integração de informação de várias origens**, possibilitando a sua partilha por vários utilizadores, permitindo a execução de operações de consulta e actualização em paralelo, mas garantindo a consistência e integridade.
- Deve poder **interligar-se ao nível dos dados com qualquer outro sistema**, por exemplo através de um portal ("gateway"), e ao nível do desempenho deve ter interfaces para qualquer monitor de transacções.
- Deve permitir a **execução em qualquer plataforma** de equipamento ou de sistema operativo, incluindo multiprocessadores de memória partilhada, garantindo assim a independência de dados.
- Deve funcionar bem com **bases de dados muito grandes** (VLDB), suportando espaços de endereçamento superiores a 32 bits.

### Vantagens de um SGBD face a papel

- 1. **Compactação dos suportes**: O espaço físico necessário deveria ser menor em suportes magnéticos do que em papel.
- 2. **Velocidade**: Os tempos de actualização e consulta deveriam ser menores.
- 3. **Actualidade**: Toda a informação está sempre disponível para qualquer utilizador e está sempre actualizada.
- 4. **Satisfação**: Os utilizadores deveriam sentir-se melhor ao evitarem tarefas repetitivas e os erros desse tipo de processos repetitivos deveriam ser eliminados.

#### Vantagens de um SGBD face a ficheiros

- 1. **Unilocalização de Dados**: Sendo o contrário de redundância de dados, refere-se à propriedade de uma colecção de dados, em que todo e qualquer dado particular se pode encontrar exclusivamente num único local. **Por exemplo**, uma instituição com dois ficheiros, um de clientes e outro de funcionários, provavelmente irá ter redundância de dados, por exemplo ao nível dos nomes, se permitir que os funcionários também sejam clientes.
- 2. **Consistência de dados**: Sendo o contrário de inconsistência, corresponde a uma propriedade lógica que significa que não pode haver simultaneamente na base de dados um facto e a sua negação, ou que ambos não podem ser logicamente deduzidos simultaneamente. **Por exemplo**, uma base de dados sobre produtos farmacêuticos não pode manter a informação de que o lote 345 da vacina HB tem a data de fabrico de 1998.06.18 e simultaneamente que o mesmo lote tem a data de fabrico de 2002.06.18 (que logicamente significa que o lote 345 da vacina HB não tem essas datas de fabrico). A unilocalização de dados facilita a manutenção da sua consistência.

#### Vantagens de um SGBD face a ficheiros

- 3. **Integridade de dados**: Corresponde à satisfação pela base de dados de um conjunto de regras para além das regras lógicas, e que normalmente dependem da aplicação ou situação para a qual se está a utilizar a base de dados. **Por exemplo**, uma mesma base de dados sobre produtos farmacêuticos não pode manter a informação de que o lote 345 da vacina HB tem a data de fabrico de 1998.06.18 e a informação de que o mesmo lote foi vendido em 1997.05.01 (se existir uma regra que indique que não se pode vender algo antes do seu fabrico).
- 4. **Independência de dados**: Num contexto informático, corresponde à propriedade que, se for satisfeita, permite a aplicações externas à base de dados acederem aos seus dados sempre da mesma forma, seja qual for a tecnologia, sistema operativo, arquitectura, ou linguagem de programação que é utilizada para a suportar na realidade. A satisfação desta propriedade depende em grande medida na existência de um modelo abstracto dos dados, suportado por uma linguagem normalizada de interface, suportada pelos fabricantes de SGBD nas múltiplas plataformas.

#### Arquitectura ANSI-SPARC

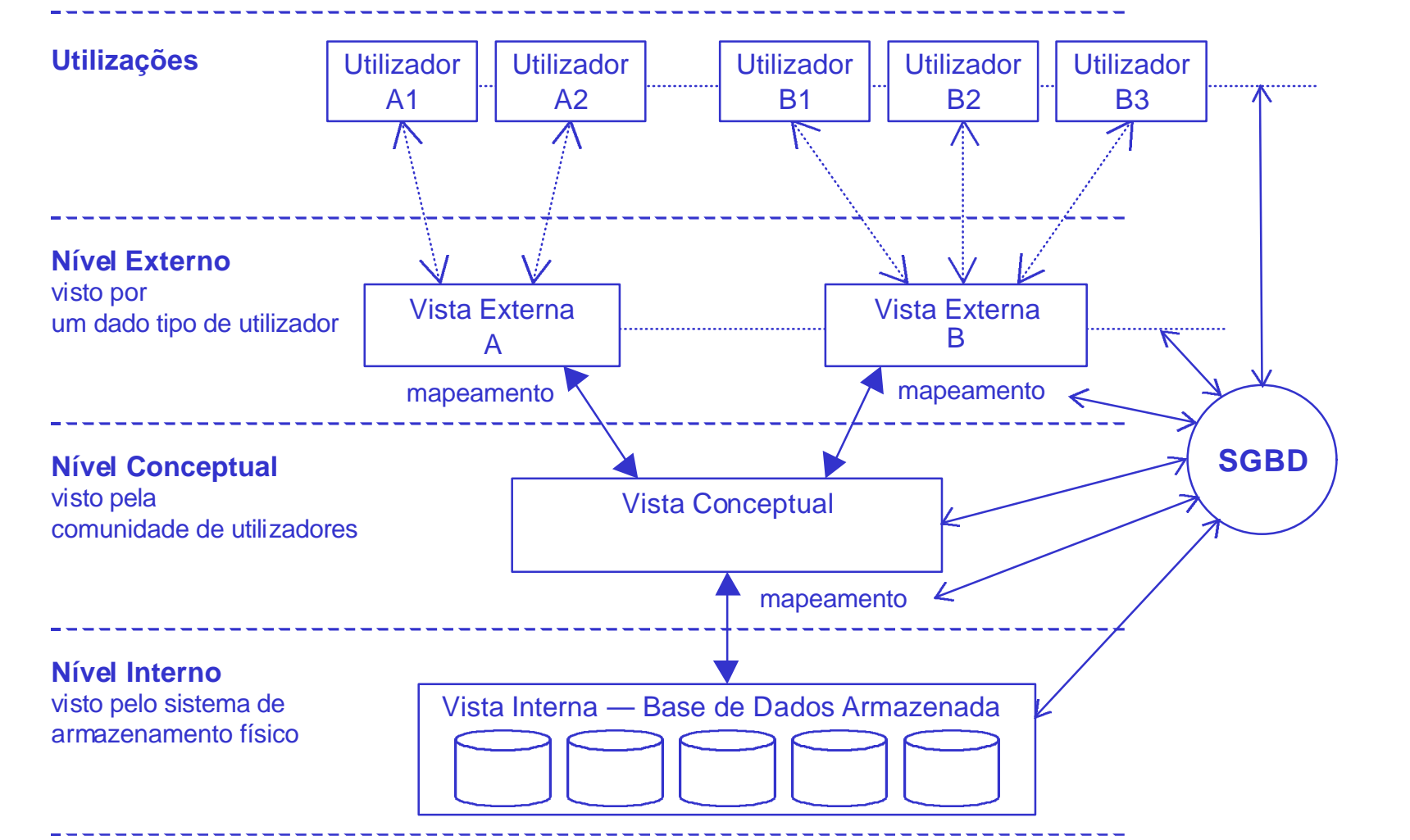

#### Arquitectura Cliente-Servidor

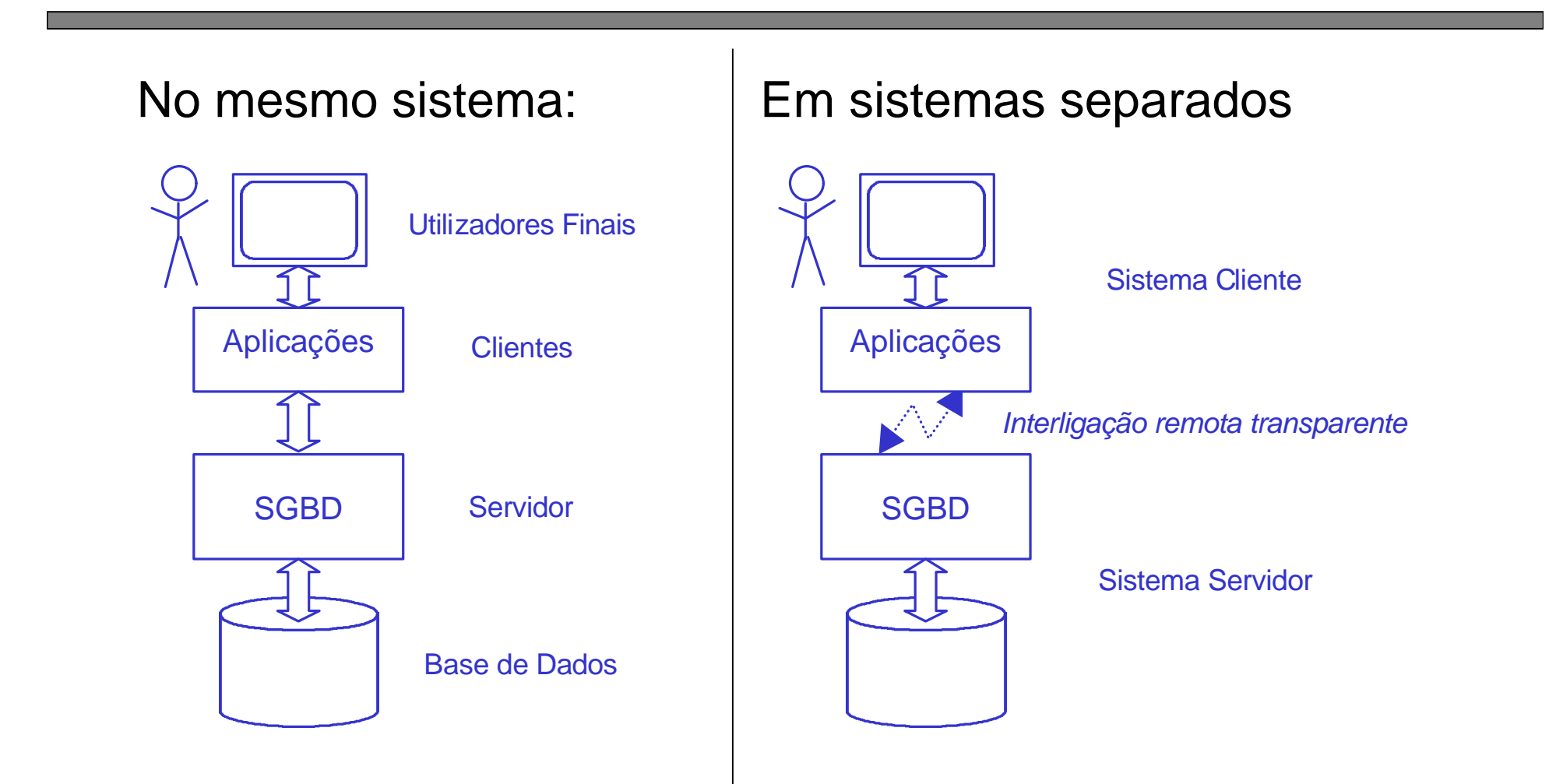

#### Arquitectura Cliente-Servidor

Onde estão os clientes e os servidores ?

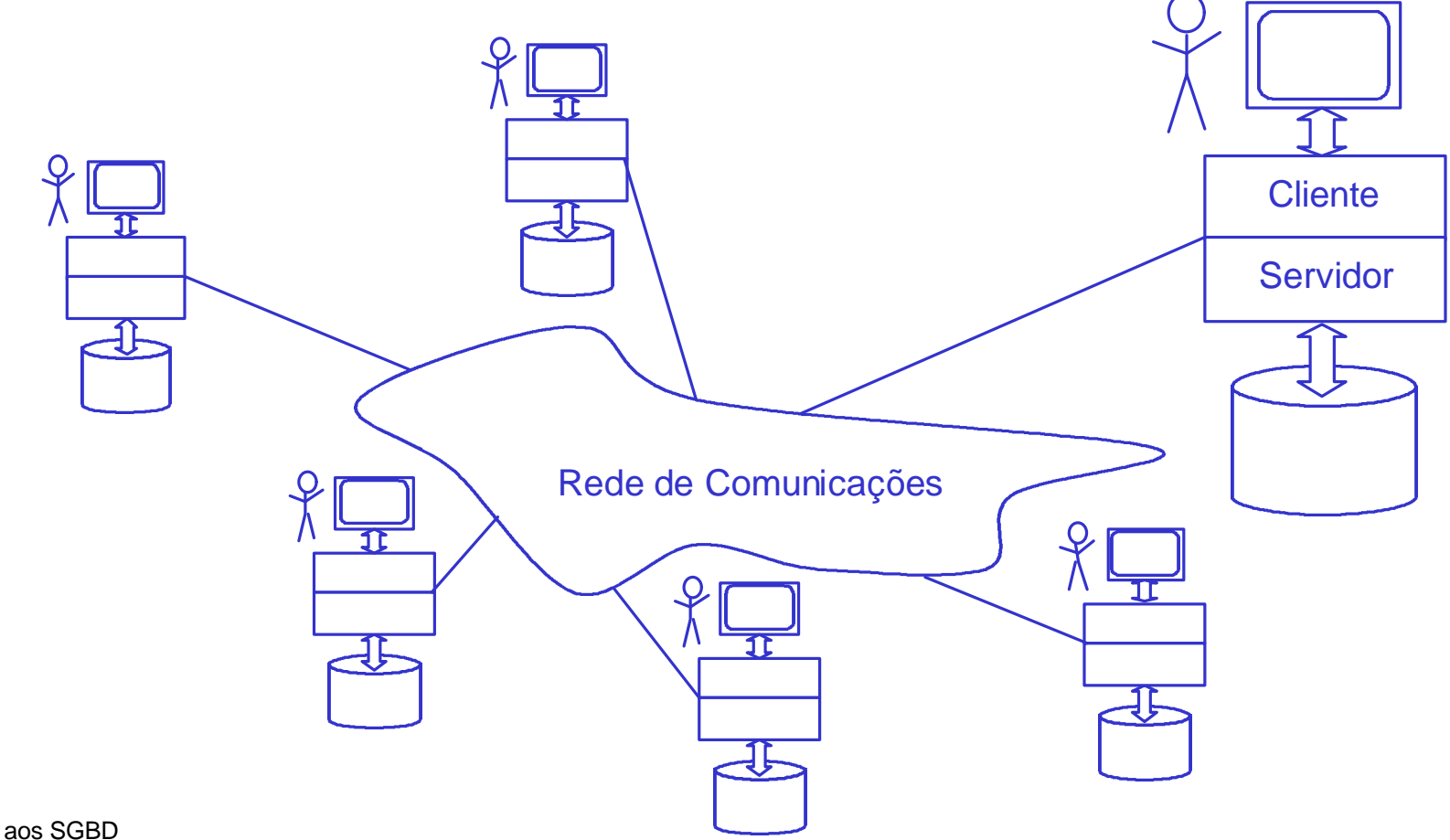

### BD de Modelo Relacional

- Do ponto de vista prático, e numa primeira abordagem, uma base de dados diz-se **relacional** se satisfizer as seguintes 3 propriedades:
- 1. Toda a informação é mantida em **tabelas bidimensionais**, com um número determinado, estável e normalmente muito pequeno de colunas e com um número à partida *ilimitado*, variável e normalmente muito grande de linhas.
- 2. Toda a **informação em cada campo é atómica**, isto é, numa dada linha e coluna de uma qualquer tabela da base de dados não pode haver listas, grupos ou conjuntos de dados com significado individual.
- 3. **Cada linha de cada coluna é única**, isto é, não há linhas com dados repetidos em tabelas da base de dados.

#### Exemplo de Tabela não Relacional

• Quais os problemas com esta tabela, que a tornam inadequada para um SGBD?

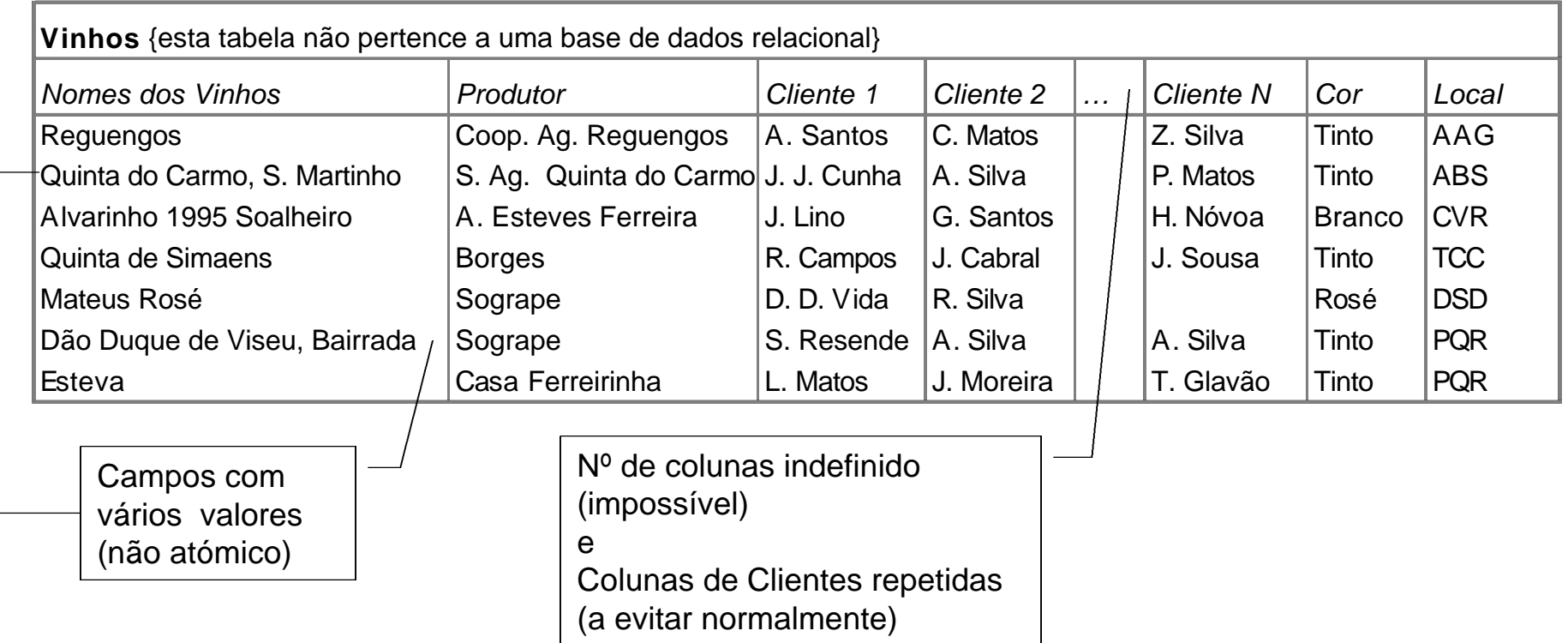

## **Conclusões**

- Linguagem SQL
	- (Capítulo 8 [**Date** 1995]).
- Dependências Funcionais
	- (Capítulo 9 [**Date** 1995]).
- Normalização
	- (Capítulo 10 [**Date** 1995]).

#### 3. Projecto de Bases de Dados

1 Introdução aos SGBD - Sistemas de Gestão de Bases de Dados.

#### **2 Sistemas Relacionais e Linguagem SQL.**

- 3 Normalização Funcional de Dados para Concepção de BDr.
- 4 Outros Modelos de SGBD.
- 5 Conclusões e Principais Referências.

## 4.2 Sistemas Relacionais e Linguagem SOL.

- 1 SGBD relacionais e BD Relacionais
- 2 Definição, Constituição e Construção de BD
- 3 Navegação, Pesquisa e Optimização
- 4 Introdução à Linguagem SQL 'Structured Query Language'
- 5 Introdução à Linguagem QBE 'Query by Example'
- 6 Introdução às Linguagens de 4ª Geração ou 4GL e às Ferramentas CASE
- 7 Normas para Integração com outros sistemas e com a Internet: ODBC, CORBA, JDBC, CGI e ActiveX
- 8 Exemplos de Integração do ACCESS com Excel e com Visual Basic

## Base de Dados "Suppliers-and-Parts"

(exemplos segunites de [Date 1995])

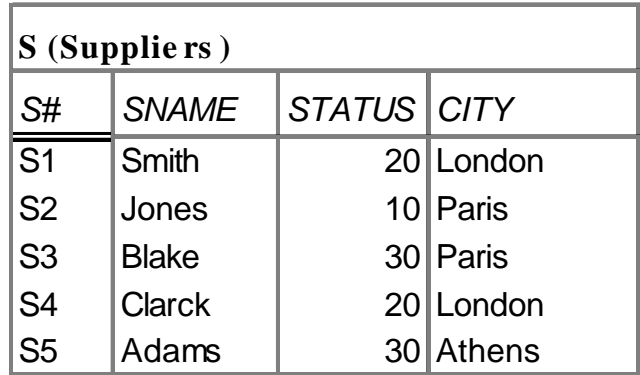

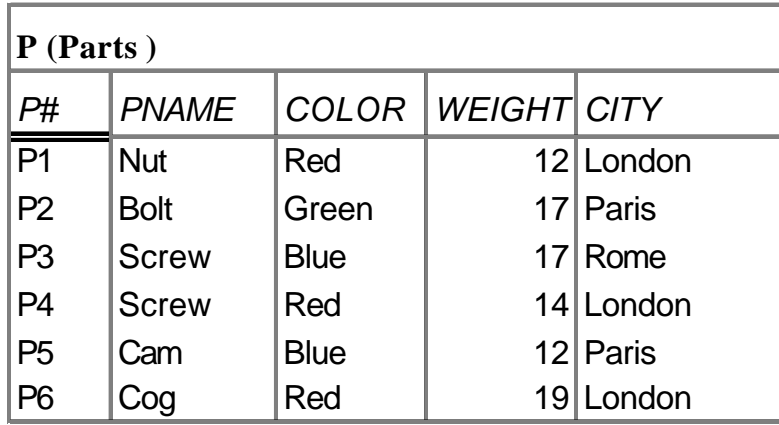

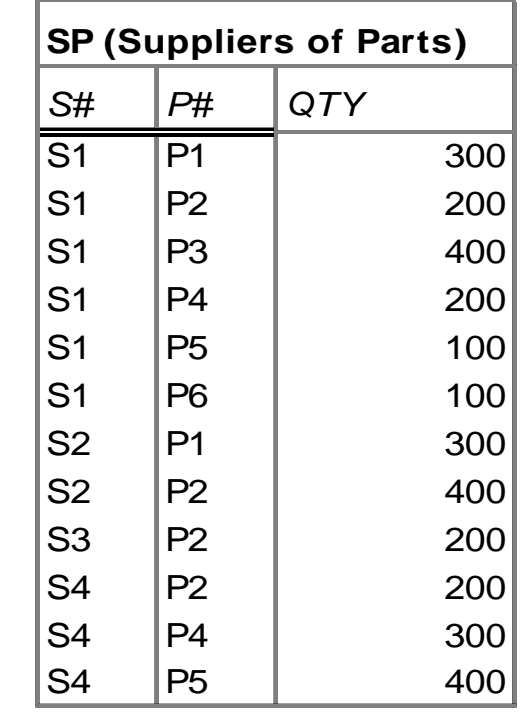

## Exemplos de SQL

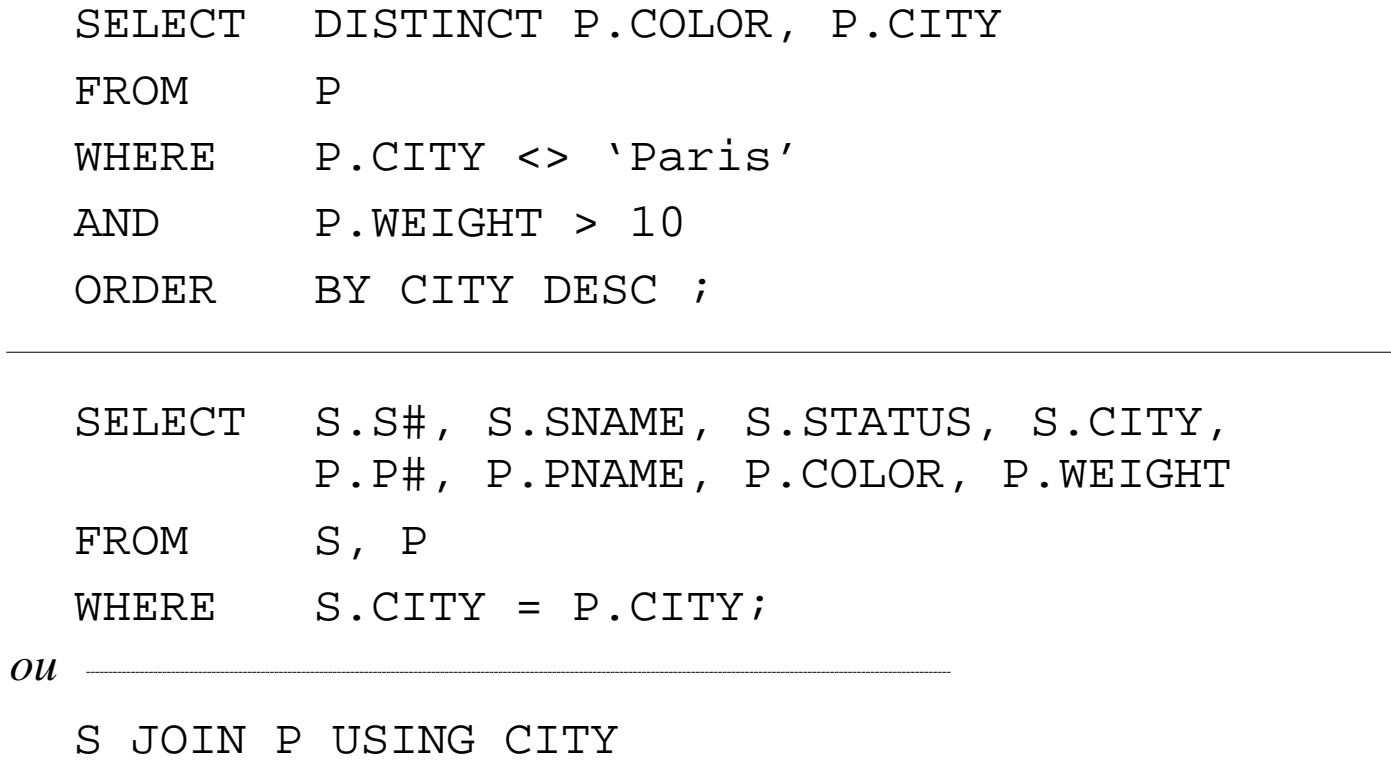

*ou*

 $\overline{\phantom{a}}$ 

S NATURAL JOIN P

## Operadores da Álgebra Relacional

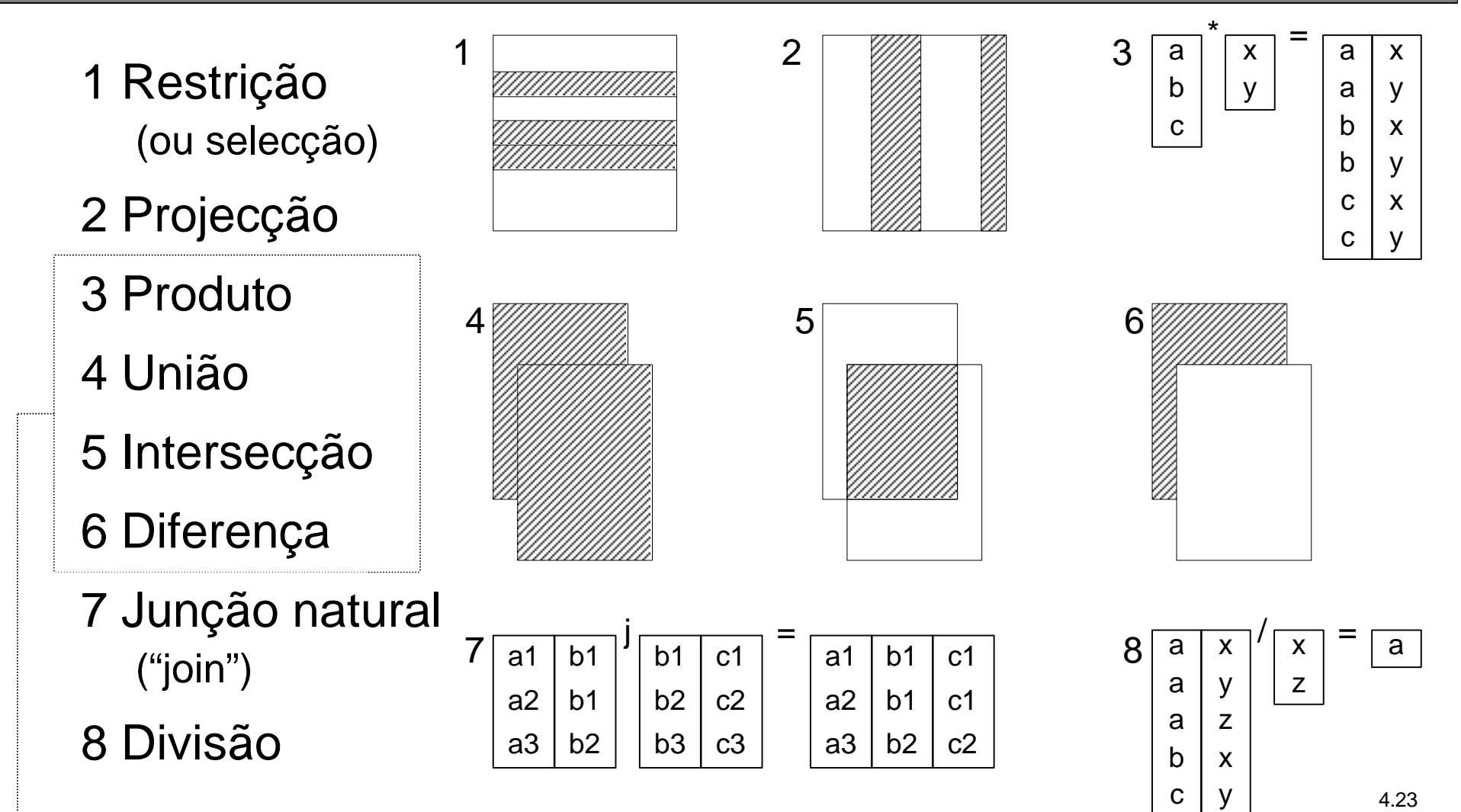

*Operações tradicionais sobre conjuntos (relações)*

#### 3. Projecto de Bases de Dados

- 1 Introdução aos SGBD Sistemas de Gestão de Bases de Dados.
- 2 Sistemas Relacionais e Linguagem SQL.
- **3 Normalização Funcional de Dados para Concepção de BDr.**
- 4 Outros Modelos de SGBD.
- 5 Conclusões e Principais Referências.

## 4.3 Normalização Funcional de Dados para Concepção de BDr.

- 1 BD para Produção e BD para Apoio à Decisão
- 2 Dependências Funcionais
- 3 Chaves Primárias e Chaves Alheias
- 4 Normalização Funcional: das Relações às Funções
- 5 As Principais Formas Normais
- 6 Integridade de Entidades e Integridade Referencial

#### Dicionário de Dados

- Lista de todos os identificadores externos e internos utilizados no projecto do sistema de informação, descrevendo o seu significado. Inclui por exemplo os nomes de classes, associações, generalizações, atributos e operações, ou os identificadores associados às interfaces. Pode incluir exemplos, a definição dos tipos ou conjuntos, bem como outras características.
- Com base na lista de atributos, com domínios de valores bem definidos, pode construir-se o Diagrama de Dependências Funcionais.

### Diagramas de Dependências Funcionais

• Defina um conjunto de atributos, tipos de dados respectivos, defina o DDF, identifique as chaves candidatas e relações candidatas em 1FN, 2FN e 3FN.

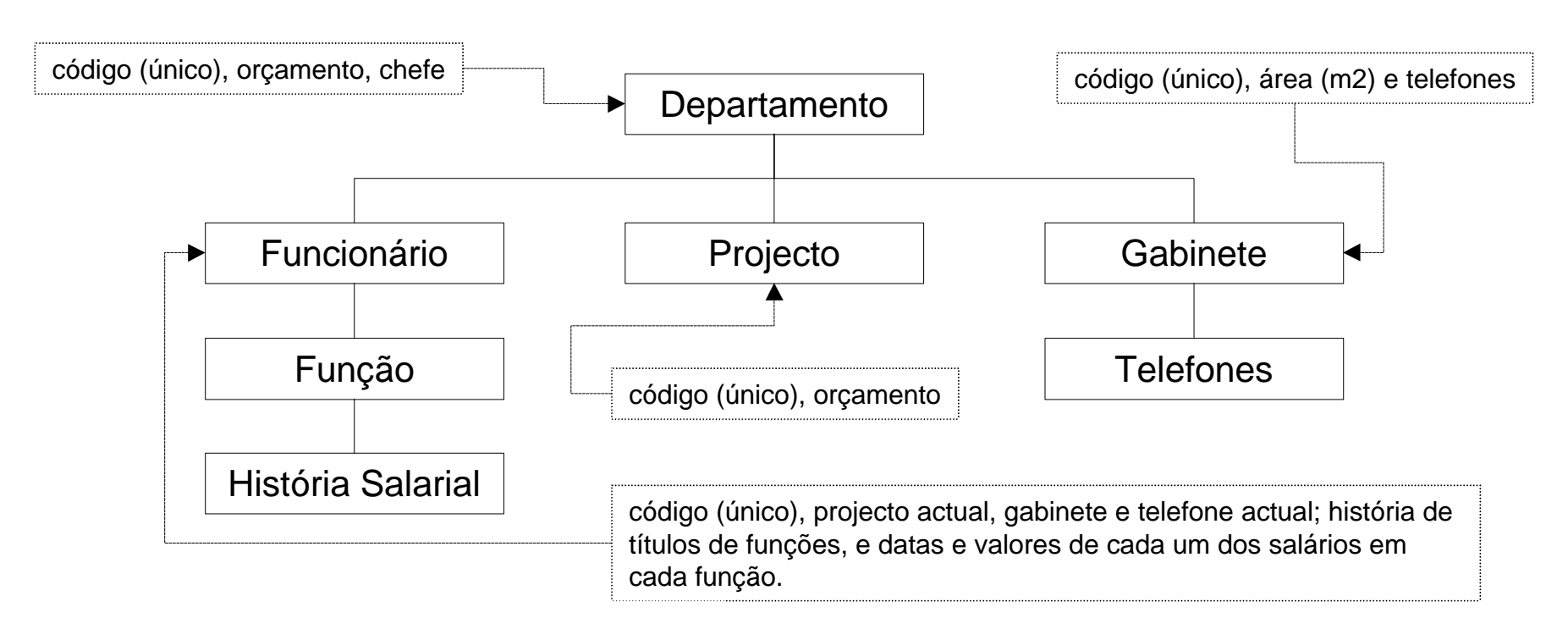

### Diagramas de Dependências Funcionais

• Atributos e Semântica (quais são as suposições utilizadas?)

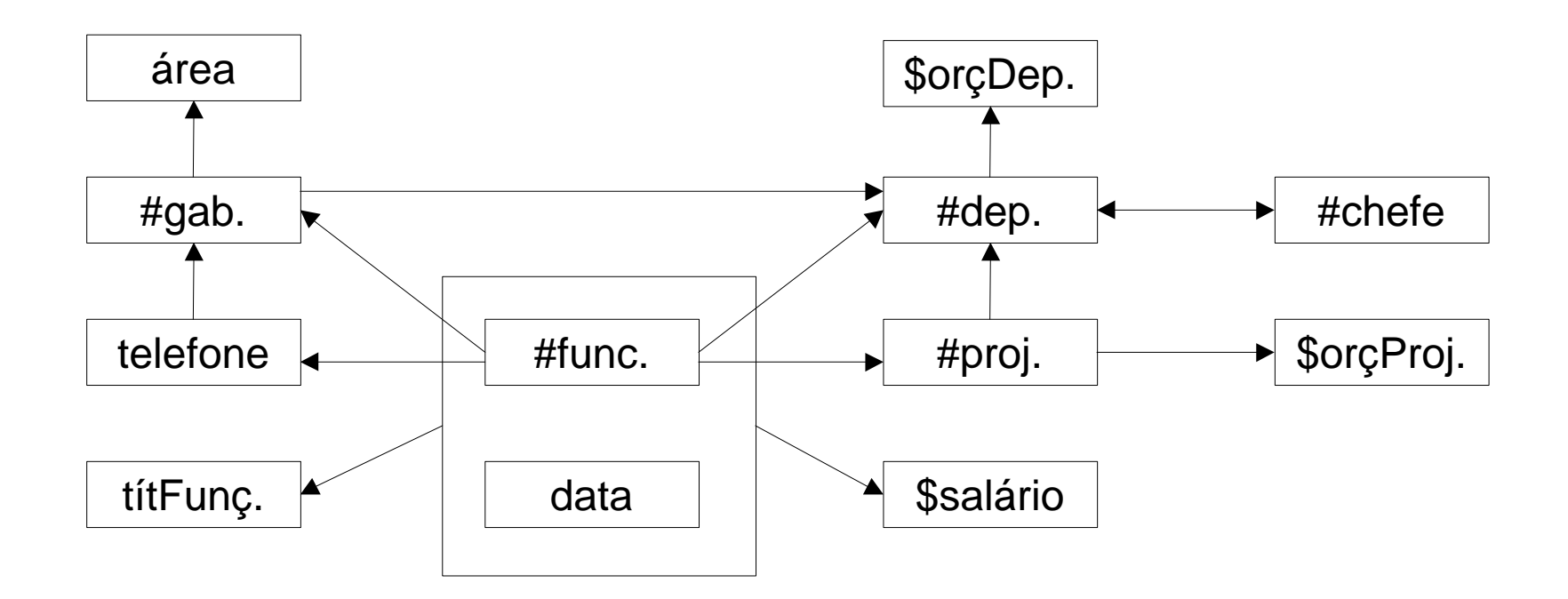

#### 3. Projecto de Bases de Dados

- 1 Introdução aos SGBD Sistemas de Gestão de Bases de Dados.
- 2 Sistemas Relacionais e Linguagem SQL.
- 3 Normalização Funcional de Dados para Concepção de BDr.

#### **4 Outros Modelos de SGBD.**

5 Conclusões e Principais Referências.

#### 4.4 Outros Modelos de SGBD.

- 1 Modelos Hierárquico e Rede
- 2 Modelos Orientados por Objectos, Objecto-Relacional e Dedutivo
- 3 Vantagens e desvantagens dos vários Modelos

#### **Conclusões**

#### Principais referências

[**Date** 1995]: *An Introduction to Database Systems* (6th Ed.), Addison-Wesley 1995, World Student Series Edition (**Cap.** 1, 2, 3, **8, 9, 10**).

[**Stonebraker & Moore** 1996]: *Object-Relational DBMSs: The Next Great Wave*, Morgan Kaufmann 1996 (**Cap. 1, 2,** 3).